Spanish

#### NUNCA INVIERTA DINERO QUE NO PUEDA PERDER. Este sitio web está construido por los fans de la plataforma. No por IQ Option.

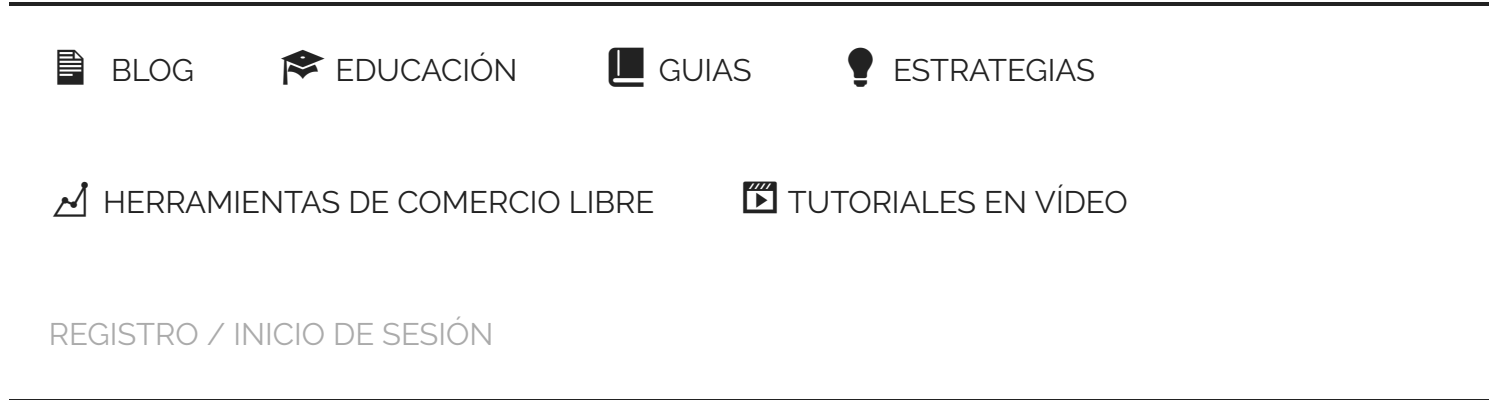

Estás aquí: [Inicio](https://iqoptionwiki.com/es/) / [Guias](https://iqoptionwiki.com/es/categor%C3%ADa/gu%C3%ADas/) / Lecciones cruciales de operaciones de cambio que he aprendido después de 10 años de fallas

# Lecciones cruciales de operaciones de cambio que he aprendido después de 10 años de fallas

Te has preguntado alguna vez por qué [90 por ciento de los comerciantes pierden dinero](https://iqoptionwiki.com/es/estrategias-correctas-de-comercio-opci%C3%B3n-iq/) mientras que el comercio. ¿Sabía que casi el 80 por ciento de los comerciantes renuncian en los primeros dos años de operaciones sin éxito?

La dura realidad es que el comercio no es fácil y usted, como comerciante, debe saber exactamente lo que está haciendo. Si quieres quedarte en el juego a largo plazo. Esto es lo que aprendí después de cambiar el mercado de divisas durante los últimos años de 10.

Contenidos [mostrar] [show]

#### Los niveles de sobrecompra y sobreventa no son confiables a largo plazo

Y si te quedas conmigo un par de minutos, compartiré contigo las lecciones más importantes que he aprendido para que puedas [no cometas los mismos errores](https://iqoptionwiki.com/es/errores-comerciales/) Yo si. La primera lección que aprendí es que los niveles de sobrecompra y sobreventa no son confiables a largo plazo.

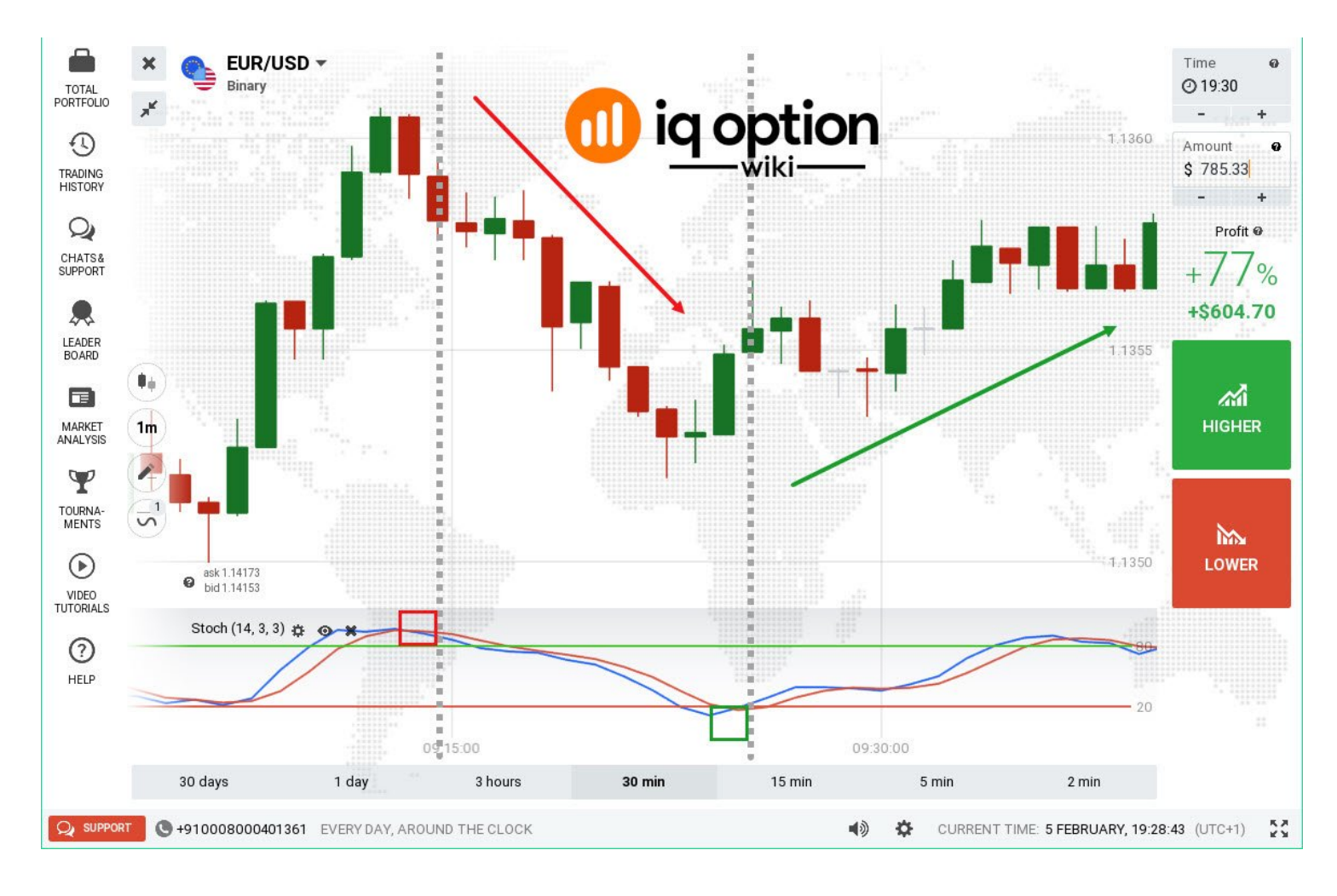

Cuando comencé a operar, seguí el consejo que leí en diferentes libros sobre los niveles de sobrecompra y sobreventa. Y usted sabe lo que la mayoría de los libros nos enseña que si un mercado alcanza niveles por encima del límite, lo que significa que hay demasiados nuevos compradores en el mercado, entonces los precios deberían bajar.

Y si un mercado alcanza niveles de sobreventa, lo que significa que hay demasiados vendedores en el mercado, los precios deberían aumentar. Después de una gran cantidad de dinero perdido, me di cuenta de que esa realidad comercial es que simplemente porque un mercado con un nivel de sobrecompra o sobreventa no significa que los precios del mercado se revertirán inmediatamente en la dirección opuesta.

Durante los períodos de fuertes tendencias de compra o tendencias a la baja, el mercado permanecerá en las áreas de sobrecompra o sobreventa durante días semanas o incluso meses. Veamos este cuadro. Muchos comerciantes creen que cuando el RSI o el indicador estocástico alcanzan o exceden los valores de 70 o 30, deben ingresar en la dirección opuesta.

Ese es un enfoque equivocado en lo que concierne a estos indicadores. A veces los precios pueden permanecer mucho tiempo en áreas de sobrecompra y sobreventa. Y durante este tiempo pueden seguir subiendo o bajando.

Por cada señal válida de sobrecompra o sobreventa ofrecida por estos indicadores, existen otras señales falsas de 10 en el largo plazo, ya que la persecución de los niveles de sobrecompra y sobreventa no es rentable. He dejado de ver estos niveles hace mucho tiempo y nunca miré atrás.

### 200 DMA solo promedio móvil necesario en gráficos

Otra lección es que el DMA de 200 fue el único promedio móvil que necesitaba en mis gráficos. Permítame preguntarle si esto le resulta familiar a su gráfico. Los indicadores 5 o 6 en la tabla y después de una semana mala eliminan esos indicadores y, en otros, y la semana siguiente repiten este proceso una vez más.

Este no era mi estilo cuando comencé a intercambiar mis gráficos con muchos indicadores. Una vez que eliminé de mis gráficos todos los demás indicadores y promedios móviles y me centré solo en el DMA de 200, mi trading mejoró mucho.

El DMA de 200 resultó ser muy efectivo durante los períodos de tendencia y una herramienta importante para identificar tendencias para establecer áreas potenciales de soporte dinámico o resistencia e incluso puntos de entrada precisos en el mercado.

¿Por qué la historia DMA de 200 es responsable en el análisis técnico? Bueno, se cree que muchas instituciones, como los bancos, los fondos de cobertura para los vendedores de huevos están siguiendo este indicador. Si echamos un vistazo a este EMEA en cualquier producto de par de divisas o incluso en monedas criptográficas, podemos ver de inmediato su valor.

#### Menos es más

Otra lección fue que cuanto más negocie, no predecirá con precisión cómo se desempeñará cuando realice transacciones con dinero real. No hay un simple y obvio. Si no hay dinero en la línea, elimina una de las variables más importantes que afectan nuestras decisiones comerciales.

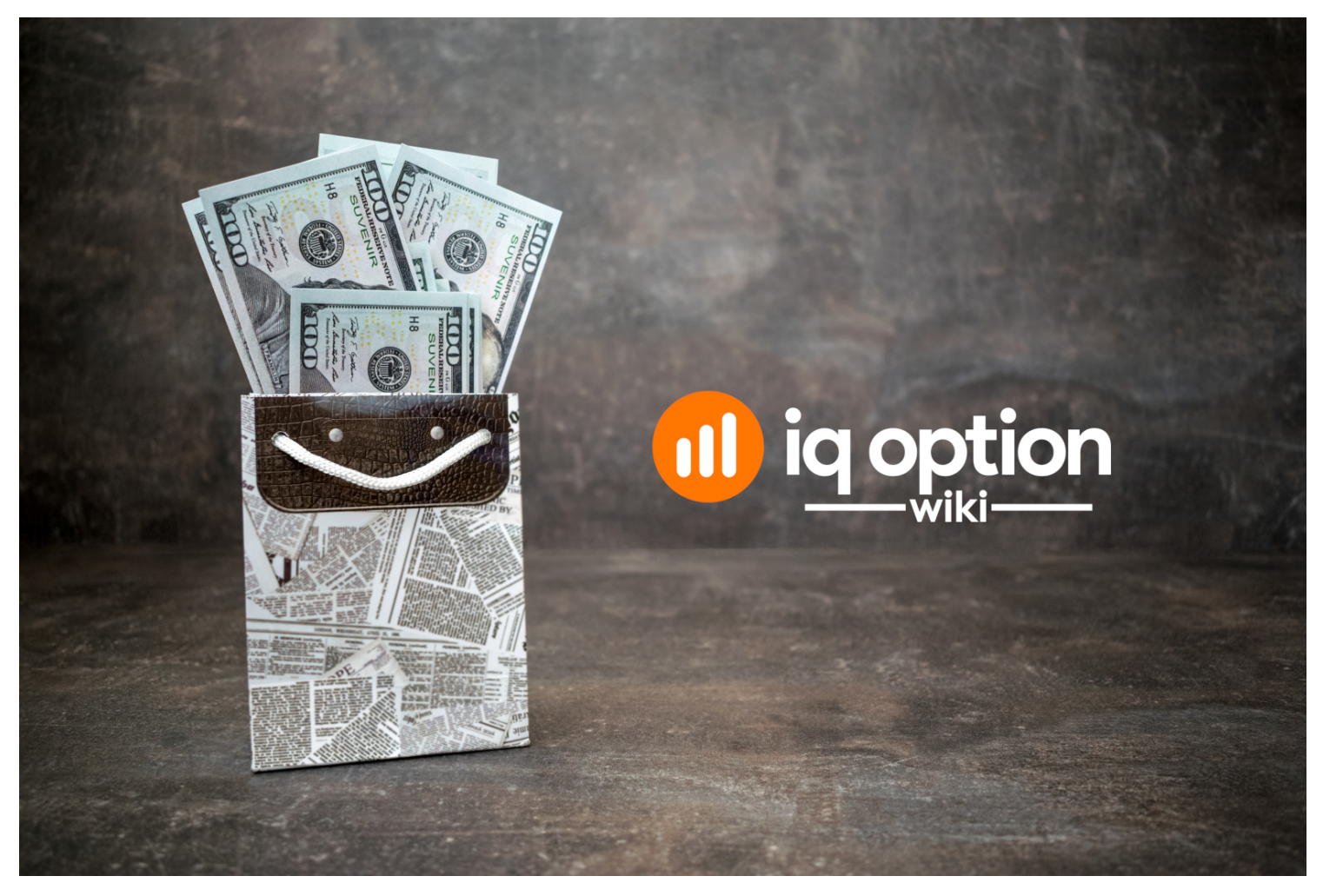

En algún momento necesitas comerciar con dinero real.

La presión psicológica de arriesgar dinero real si alguno de ustedes se desempeña extremadamente bien cuando [intercambiando una cuenta demo](https://iqoptionwiki.com/es/registrarse-iq-option-cuenta/) tus resultados cuando

comienzas a operar en una cuenta real. Mi foto para hacer considerablemente por lo que debe entonces por qué nuestra estrategia. Hasta que te sientas cómodo tomando tus señales Bueno, yo personalmente no me enfocaré en tu [cuenta demo](https://iqoptionwiki.com/es/registrarse-iq-option-cuenta/) por mucho tiempo.

Una vez que probó su estrategia y logró obtener retornos positivos en su demostración de cuenta abierta o en microcuentas, negocie allí durante un par de meses. Comience con poco dinero y negocie con centavos en lugar de dólares.

Incluso si su comercio detectara que no sentiría el mercado mucho mejor que operar en una cuenta demo.

## Perder dinero es, de hecho, algo bueno.

Como dije antes, el comercio no es fácil y debe tratarlo como una experiencia de aprendizaje. Perder dinero es muy importante para el desarrollo de cada comerciante. Te enseñará muchas cosas de las que no eres consciente.

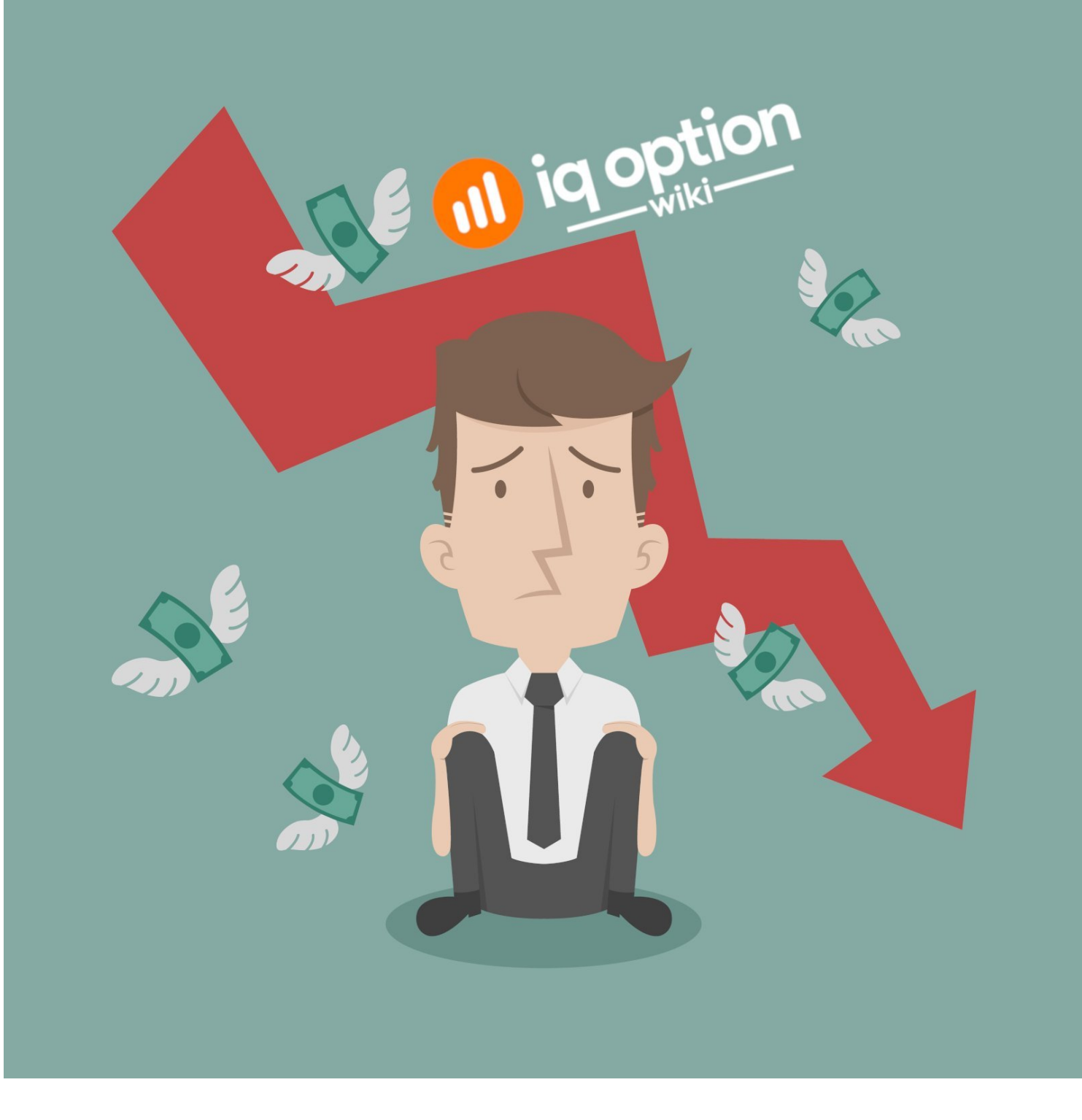

Ahora no me malinterpretes. Perder no es divertido y probablemente te resulte muy desagradable. Si bien no es agradable perder dinero mientras se negocia al final, aprenderá más de las pérdidas que de las operaciones ganadoras.

Lo importante cuando pierdes dinero es aprender de esta experiencia y no volver a hacer lo mismo. Usted recibe una educación por el dinero perdido y sale un poco más inteligente en el futuro. Créeme cuando aprendas una lección importante cuando pierdes dinero.

Esto evita una pérdida futura mucho mayor. Otra lección fue que debe intercambiar una estrategia que coincida con su personalidad. Cuando comencé a comerciar, encontré un curso en línea que estaba enseñando scalping

Afirmaron una alta tasa de éxito y trataron de acercarse durante un par de semanas. Después de eso, bajé 20 por ciento en mi cuenta. Usted ve que la clave para un comercio exitoso es encontrar una estrategia que funcione y que se ajuste a su personalidad.

La razón por la que estaba luchando con el scalping era porque no me gustaba ese estilo comercial tan rápido. No quería monitorear la acción del precio muy de cerca y no quería sentarme todo el día frente a la pantalla, incluso si la estrategia de negociación funcionaba.

No encajaba con mi personalidad, así que termino perdiendo mucho dinero. Mi consejo para usted es que encuentre su aversión al riesgo y su tolerancia al riesgo. Debe buscar el marco de tiempo que coincida con su estilo comercial.

Vea si usted es un comerciante de día, un comerciante de swing, un comerciante de posición o un revendedor. Pregúntese si es un comerciante técnico o si prefiere configuraciones fundamentales.

#### Preservar su capital

Elija los indicadores u otras herramientas con las que se sienta más cómodo al operar con estos elementos simples que lo ayudarán a establecer la estrategia que se ajuste a su personalidad. La lección final fue probablemente la más importante cuando dejé de pensar en las enormes ganancias que podía obtener y me centré en conservar mi capital.

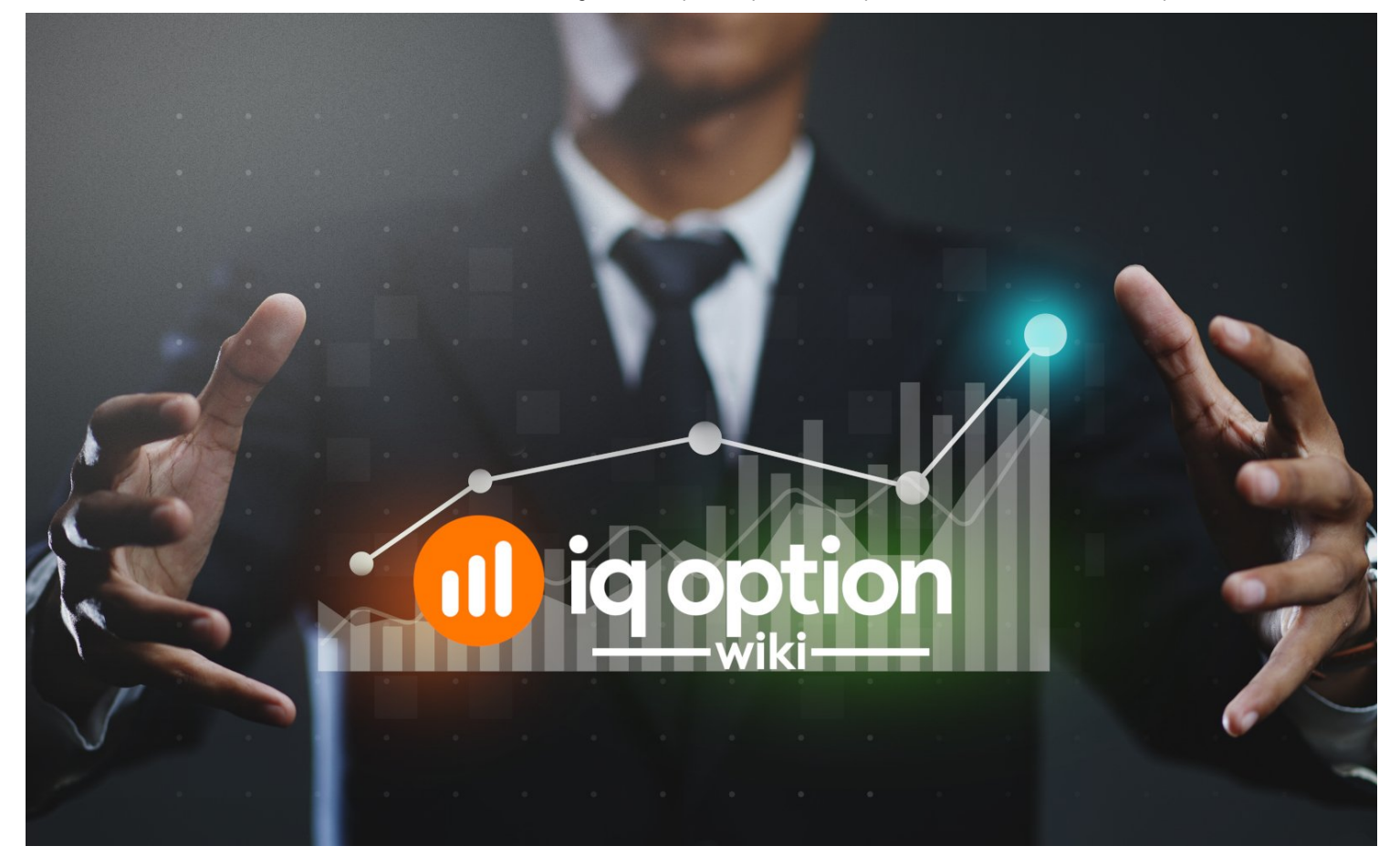

#### Preservar su capital

Noté una gran mejora en mis resultados comerciales. Los comerciantes exitosos concentraron sus esfuerzos en cuánto dinero podían perder antes de pensar en cuánto dinero podrían ganar. La clave para ganar dinero a largo plazo a partir del comercio es simplemente permanecer en el juego.

Debe conservar su capital para poder permanecer en un juego el tiempo suficiente para que su sistema de trading le recompense. Cuando comencé a comerciar, tenía la mentalidad de los jugadores y sospecho que muchos de ustedes también tienen esta mentalidad. Me centré casi por completo en la cantidad de dinero que podía ganar casi sin tener en cuenta las pérdidas.

Cuando se **[comenzar a operar](https://iqoptionwiki.com/es/iq-option-como-empezar/)** No debes preguntarte cuándo seré rentable. Debería preguntarse cómo puedo comerciar mientras preservo mi capital y qué debo hacer para vivir con mis pérdidas y estar en el juego dentro de un mes dentro de un año.

Por lo tanto, para tener éxito, sus bosques deben convertirse en un descanso que usted no intercambiará, mientras que la OMC es un freno para usted, un comerciante es que protege su capital al tiempo que obtiene una experiencia de mercado.

No pierdes dinero. Y adivina qué. Vas a estar por delante sobre 90 por ciento de los comerciantes[. Esas fueron las lecciones más importantes que aprendí en los último](https://iqoptionwiki.com/es/estrategias-correctas-de-comercio-opci%C3%B3n-iq/)s años de 10. Durante mi viaje comercial he tenido mis altibajos. Todavía estoy perdiendo intercambios y todavía tengo mis dudas al tomar el oficio.

CUENTA DE DEMO GRATIS - REGISTRO DE ACCESO [INSTANTÁNEO](https://iqoption.com/lp/mobile-partner-pwa/en/?aff=118152&afftrack=WIKIcontent)

# ¿Qué tan útil fue esta publicación?

¡Haz click en una estrella para puntuarla!

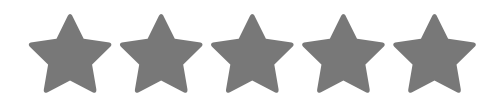

Puntuación media 4.8 / 5. Recuento de votos: 22

Descarga este artículo en PDF. (Inglés)

Ingrese su dirección de correo electrónico

DESCARGAR

QUIZÁS TAMBIÉN QUIERA LEER

Guía para Operar con el [Indicador](https://iqoptionwiki.com/es/indicador-de-williams-r-iq-option/) Williams %R en IQ Option

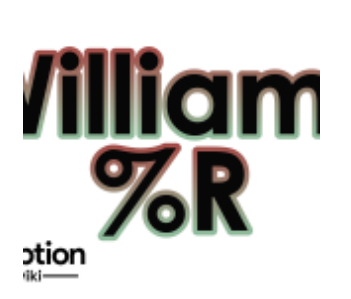

18/11/2019 Lecciones cruciales de trading en Forex que he aprendido después de 10 años de fracaso - IQ Option wiki Guía para el comercio con el indicador Williams% R en IQ Option Descripción general del Williams% R ... [\[Lee mas...\]](https://iqoptionwiki.com/es/indicador-de-williams-r-iq-option/)

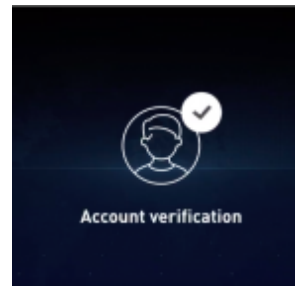

## Verificación de la cuenta para verificar [completamente](https://iqoptionwiki.com/es/iq-option-verificaci%C3%B3n-de-la-cuenta/) su cuenta en IQ Option.

Debes completar los siguientes pasos para verificar tu identidad. Verifique su dirección de residencia. Verificar ... **[\[Lee mas...\]](https://iqoptionwiki.com/es/iq-option-verificaci%C3%B3n-de-la-cuenta/)** 

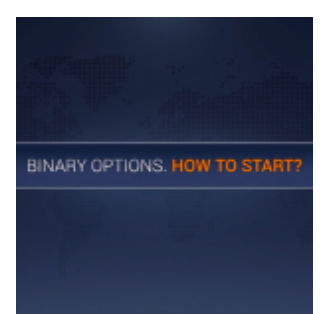

# Opciones Binarias. ¿Cómo [empezar?](https://iqoptionwiki.com/es/iq-option-como-empezar/)

Binario Options. ¿Cómo empezar? Vaya al menú de instrumentos y elija su activo para comerciar. Usted puede ... [\[Lee mas...\]](https://iqoptionwiki.com/es/iq-option-como-empezar/)

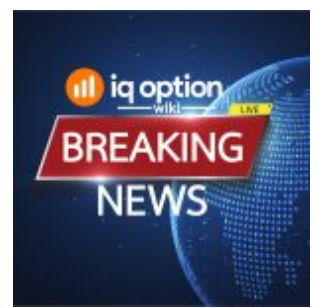

### Cómo utilizar las [noticias](https://iqoptionwiki.com/es/noticias-de-comercio-iq-option/) sobre trading en IQ Option

Los mercados están influenciados por múltiples factores. Los principales son económicos, financieros y políticos ... [\[Lee mas...\]](https://iqoptionwiki.com/es/noticias-de-comercio-iq-option/)

# Guía para Operar con el [Indicador](https://iqoptionwiki.com/es/indicador-sma-iq-option/) SMA en IQ Option

[La media móvil simple \(SMA\) es un indicador de media móvil que se calcula al agregar ...](https://iqoptionwiki.com/es/indicador-sma-iq-option/) **[Lee** mas...]

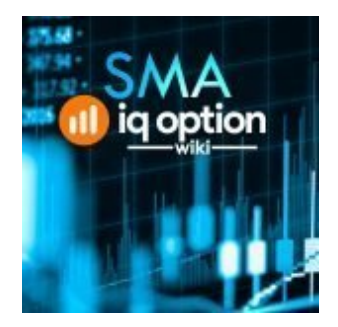

#### LAS PUBLICACIONES MÁS POPULARES

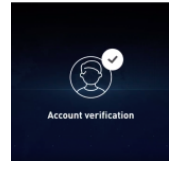

[V](https://iqoptionwiki.com/es/iq-option-verificaci%C3%B3n-de-la-cuenta/)erificación de la cuenta para verificar [completamente](https://iqoptionwiki.com/es/iq-option-verificaci%C3%B3n-de-la-cuenta/) su cuenta en IQ Option. 16 de febrero de 2019 By [Niels Hammer](https://iqoptionwiki.com/es/autor/niels/) | Cómo 1 Debe completar los siguientes pasos para verificar su identidad. Verifique su

dirección de residencia. Verifica que eres el propietario ...

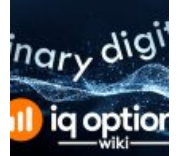

[O](https://iqoptionwiki.com/es/opciones-binarias-vs-opciones-digitales/)pciones Binarias y Opciones Digitales en IQ Option, ¿Cuáles Son las [Diferencias?](https://iqoptionwiki.com/es/opciones-binarias-vs-opciones-digitales/)

15 de abril de 2019

By [Bart Bregman](https://iqoptionwiki.com/es/autor/bart/) | Comentarios

Binario options wiki Q&A IQ Option es uno de los pocos corredores en línea que ha logrado atraer a millones de ...

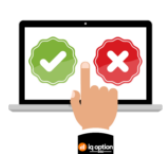

[P](https://iqoptionwiki.com/es/estrategias-correctas-de-comercio-opci%C3%B3n-iq/)or qué más del 90% de todos los [operadores](https://iqoptionwiki.com/es/estrategias-correctas-de-comercio-opci%C3%B3n-iq/) pierden su dinero en IQ Option Enero 31, 2019

By [Bart Bregman](https://iqoptionwiki.com/es/autor/bart/) | Cómo 1

más del 90% de los comerciantes pierden dinero en IQ Option Más del 90% de los comerciantes pierden dinero en IQ Option. Pero por qué...

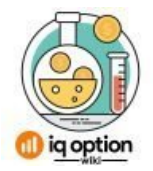

[P](https://iqoptionwiki.com/es/periodos-de-tiempo-en-iq-option/)or Qué Nunca Debería Ingresar a [Operaciones](https://iqoptionwiki.com/es/periodos-de-tiempo-en-iq-option/) de 1 Minuto en IQ Option 12 de Noviembre de 2019

By [Niels Hammer](https://iqoptionwiki.com/es/autor/niels/) | Comentarios

Una de las razones por la que muchos comerciantes eligen binary options sobre otros instrumentos financieros es su simplicidad. Solo necesitas ...

Guía Para Hacer [Trading](https://iqoptionwiki.com/es/iq-option-bitcoin/) de Bitcoin en IQ Option 5 de julio de 2019

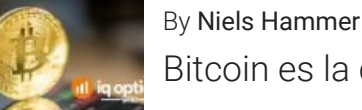

[B](https://iqoptionwiki.com/es/iq-option-bitcoin/)itcoin es la criptomoneda más popular en el mundo de hoy. Las criptomonedas son moneda digital. Su principal ventaja es que ...

### Deja tu comentario.

Su dirección de correo electrónico no será publicada. Los campos necesarios están marcados \*

#### Comentario

#### Nombre \*

Correo electrónico \*

Sitio Web

ENVIAR COMENTARIO

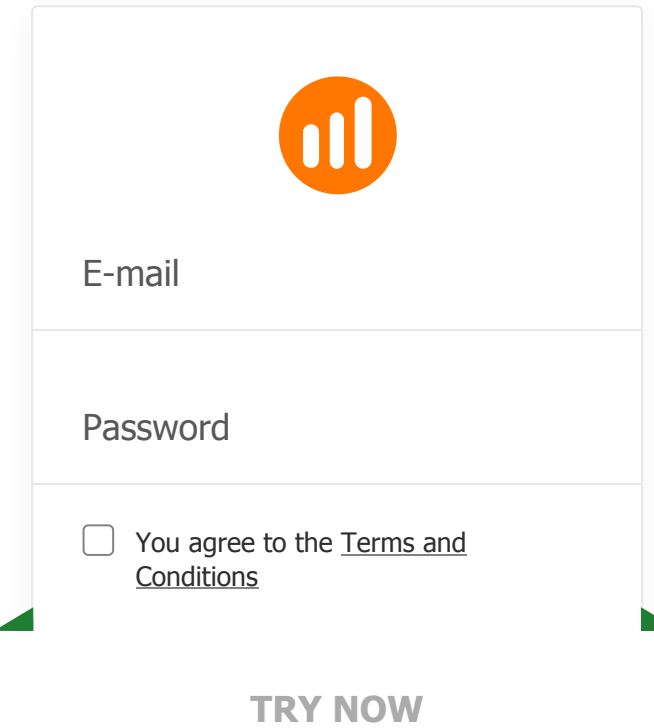

#### **GENERAL RISK WARNING**

The financial services provided by this website carry a high level of risk and can result in the loss of all your funds. You should never invest money that you cannot afford to lose

[Sitemap](https://iqbroker.com/sitemap)

[Nuestra Historia](https://iqoptionwiki.com/es/sobre-nosotros/)

[Contáctanos](https://iqoptionwiki.com/es/contactarnos/)

[Mapa del Sitio](https://iqoptionwiki.com/es/mapa-del-sitio/)

[Negación de las ganancias](https://iqoptionwiki.com/es/exenci%C3%B3n-de-responsabilidad-de-ganancias/)

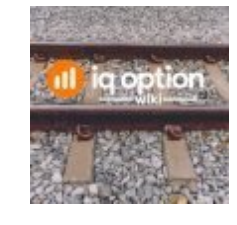

Guía para el comercio del patrón de velas ferroviarias en IQ Option Hay muchos tipos diferentes … [\[Lee mas...\]](https://iqoptionwiki.com/es/comercio-de-v%C3%ADas-f%C3%A9rreas-con-iq-option/)

[Política de Privacidad](https://iqoptionwiki.com/es/Pol%C3%ADtica-de-Privacidad/)

[Referencia fácil](https://iqoptionwiki.com/es/iq-option-sistema-de-afiliados/)

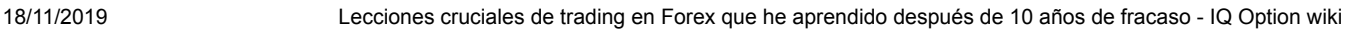

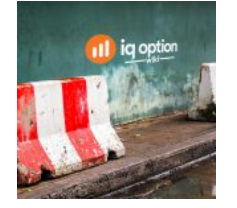

¿Qué es la estrategia de línea de rebote? El rebote de línea es un patrón gráfico que busca capturar un momento ... [\[Lee mas...\]](https://iqoptionwiki.com/es/patr%C3%B3n-de-rebote-iq-option/)

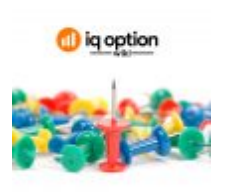

Pin bar pattern Pin bar es una vela con un cuerpo pequeño y una espiga o mecha larga dirigida hacia arriba o ... [\[Lee mas...\]](https://iqoptionwiki.com/es/pin-bar-candelabro/)

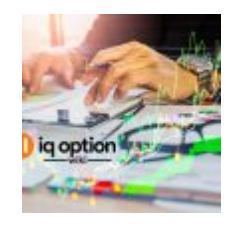

Inicio rápido Comience a operar con la selección de un activo. Todos los activos están [ordenados por ganancias ...](https://iqoptionwiki.com/es/comenzar-a-operar-iq-option/)  [Lee mas...]

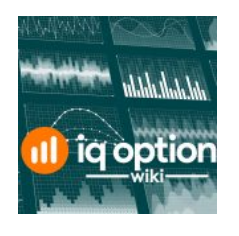

Gráficos lineales El movimiento del precio se puede representar como una línea. Los gráficos lineales y de área están a su ... [\[Lee mas...\]](https://iqoptionwiki.com/es/different-chart-types-iq-option-plataforma/)

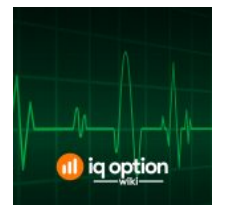

¿Cómo funciona el RSI? El indicador RSI define la fuerza de la tendencia y la probabilidad de inversión de la tendencia. Eso … [\[Lee mas...\]](https://iqoptionwiki.com/es/indicador-rsi-en-iq-option/)